# UNIVERSITY OF MUMBAI No. UG/31 of 2015-16

# **CIRCULAR:-**

A reference is invited to the Syllabi relating to the B.Sc. degree course, vide this office Circular No. UG/186 of 2011, dated 21<sup>st</sup> June, 2011 and the Principals of affiliated Colleges in Science are hereby informed that the recommendation made by the Faculty of Science at its meeting held on 7<sup>th</sup> May, 2015 has been accepted by the Academic Council at its meeting held on 29<sup>th</sup> May, 2015 vide item No. 4.32 and that in accordance therewith, the syllabus as per Credit Based Semester and Grading System for the First Year (Sem. I & Sem. II) of B.Sc. programme in Computer Science is revised, which is available on the University's web site (www.mu.ac.in) and that the same has been brought into force with effect from the academic year 2015-16.

**MUMBAI-400032** 23rd July, 2015

 $Sd$  -REGISTRAR

# To,

The Principals of affiliated Colleges in Science and the Heads of the recognized Science Institution concerned.

# A.C/4.32/29/05/2015

\*\*\*\*\*\*\*\*\*\*\*\*\*\*\*\*\*\*

No. UG/31 - A of 2015-16 MUMBAI-400 032

 $23<sup>vel</sup>$  July, 2015

Copy forwarded with compliments for information to :-

- 1) The Dean, Faculty of Science.
- 2) The Director, Board of Colleges and University Development,
- 3) The Professor-cum-Director, Institute of Distance and Open Learning (IDOL),
- 4) The Controller of Examinations,
- 5) The Co-Ordinator, University Computerization Centre.

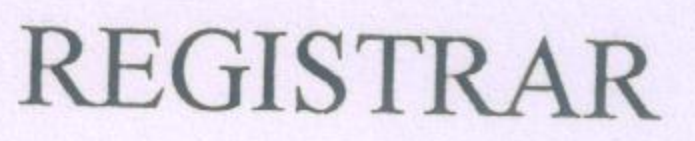

# **UNIVERSITY OF MUMBAI**

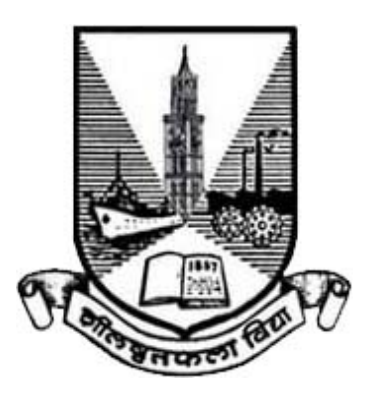

## **Syllabus for the F.Y.B.Sc. Program: B.Sc. Course: Computer Science**

(Credit Based Semester and Grading System with effect from the academic year 2015–2016)

#### **Preamble**

The aim of the BSc Computer Science Syllabus has always been to lay the theoretical foundations of software and hardware equally supplemented by the practical techniques. With this strong foundation of computer science along with core subjects like Mathematics, Physics, Statistics etc, the computer science students are expected to contribute efficient solutions for the various problems that are given to them. Over this period of time, computer science students have proved this fact and have done well in Industries (mainly software) which have offered plenty of opportunities to them.

With the advancement in software industry and technological innovations, the industry demands from graduate and postgraduate students are changing. The syllabus is been designed to meet the industry expectations, to inspire the students to take-up higher education as well as research, to attract student over other courses and finally to fulfill the expectations of Credit system

The syllabus for these three years will be designed keeping these challenges in mind. The syllabus aims to cover core concepts of Computer Science and also to cover the latest technologies which can be accommodated at BSc level. One such step is that we would like to promote Open Source Technologies as much as possible.

All universities promote the use of ICT in education. With smart phones the power of computers has almost reached our palmtop. With so much of knowledge available on Internet, it is also the responsibility of teachers to make use of them in teaching, go beyond the books and make necessary changes in the approach and the contents. Students during these three years are expected to accumulate maximum knowledge and skills through this syllabus.

#### **F.Y.B.Sc. Computer Science Syllabus Credit Based System and Grading System Academic year 2015-2016**

#### **SEMESTER I**

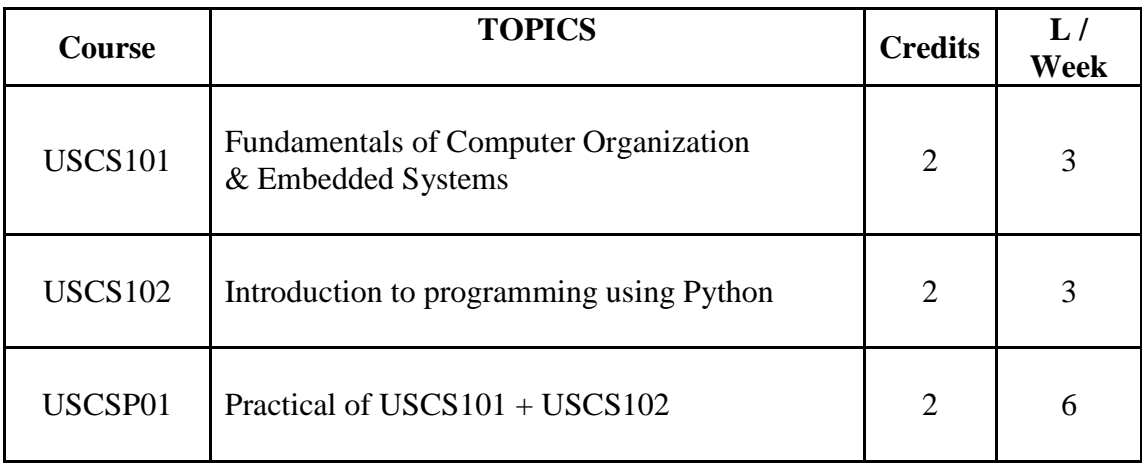

#### **SEMESTER II**

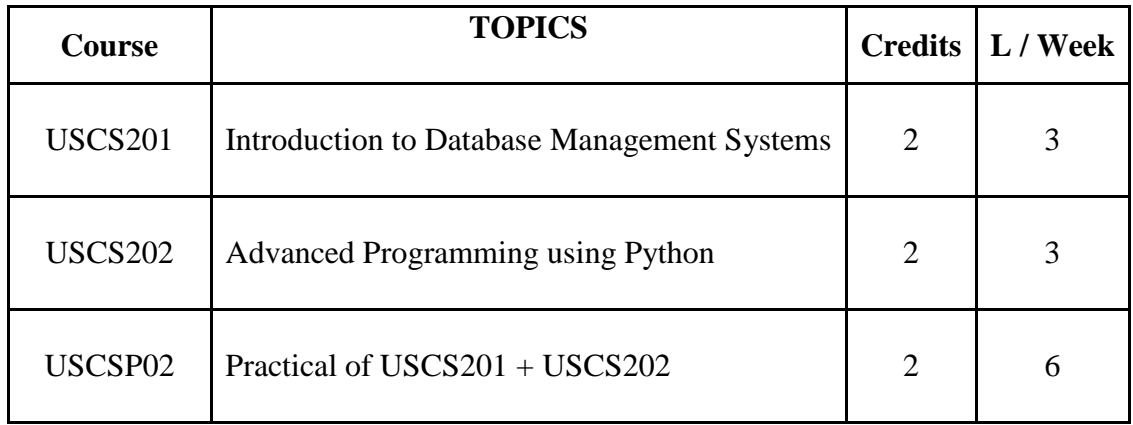

## **Semester I – Theory**

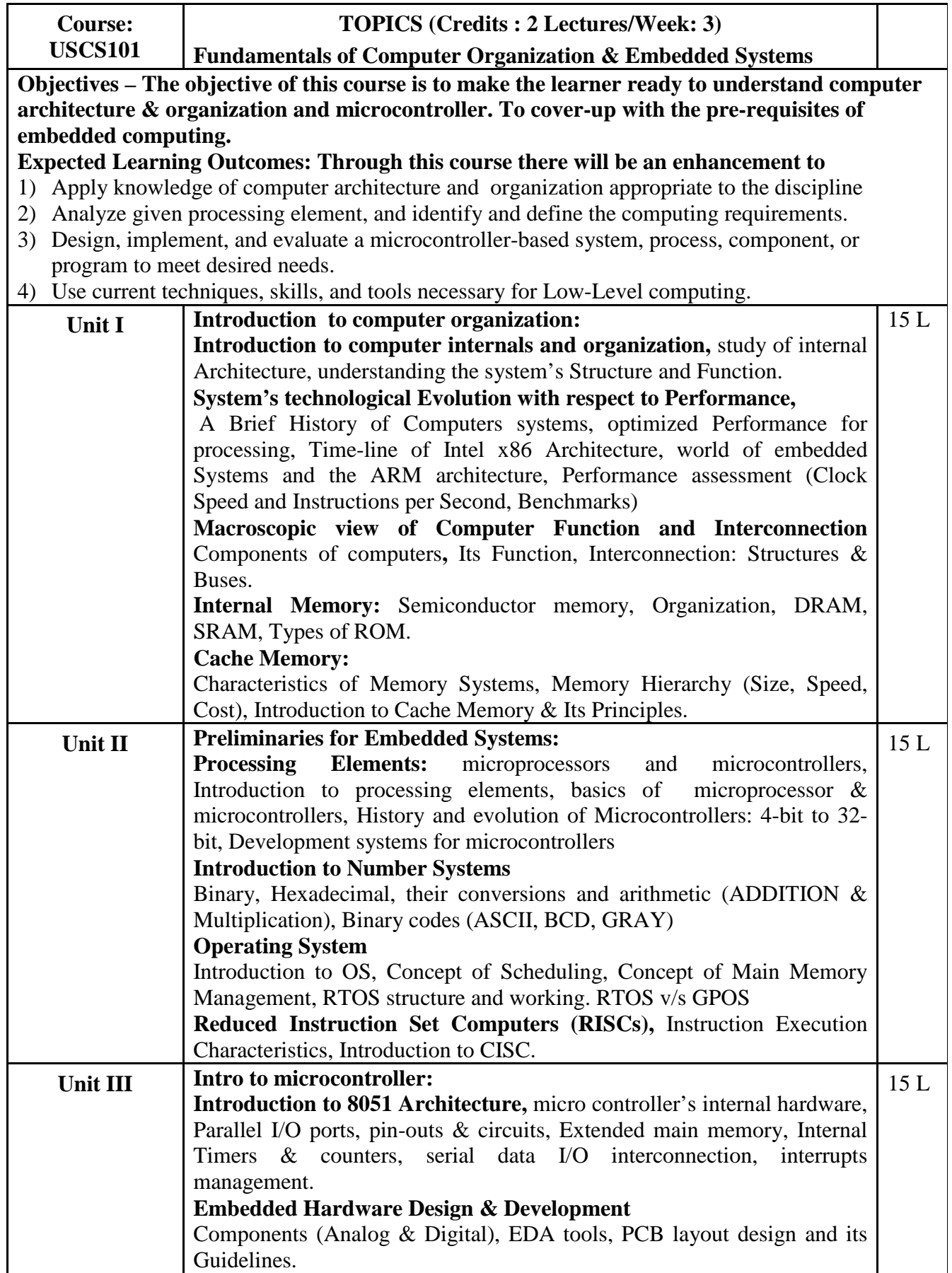

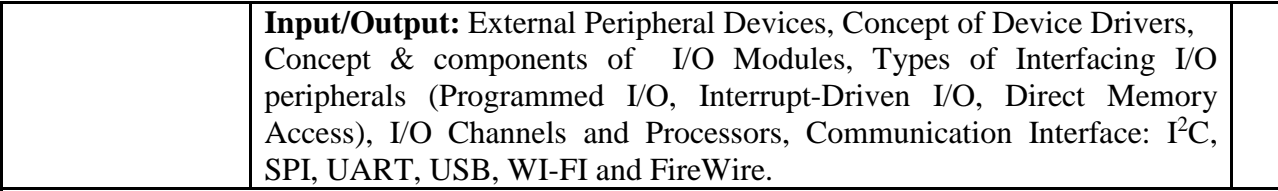

#### **Text book(s):**

- 1) William Stallings, *Computer organization and architecture, designing for performance,* Pearson Education, Ninth Edition, 2012
- 2) Kenneth J. Ayala, *The 8051 microcontroller,* Cengage Learning, Third edition, 2013
- 3) Shibu K V, I*ntroduction to Embedded Systems,* McGraw Hill, 2011

#### **Additional References:**

- 1) Subrata Ghoshal, *8051 Microcontroller-Internals, Instructions, Programming & Interfacing*, Pearson Education, 2010
- 2) Muhammad Ali Mazidi, Rolin D. Mckinlay, Janice Gillispie Mazidi, *The 8051 Microcontroller: A Systems Approach,* Pearson Education, 2013
- 3) Ajay Deshmukh, *Microcontrollers: Theory and Applications,* Tata McGraw-Hill, 2005

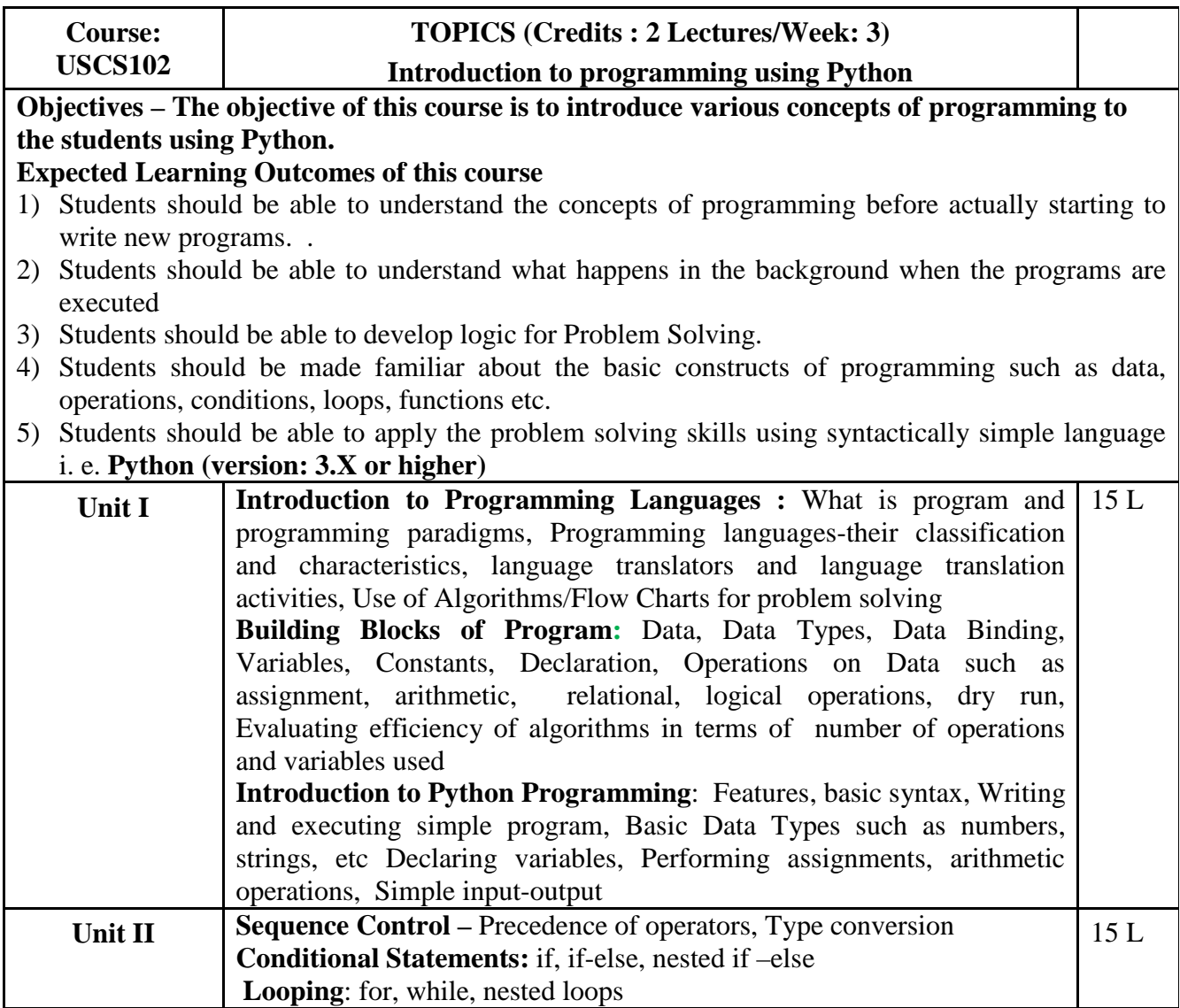

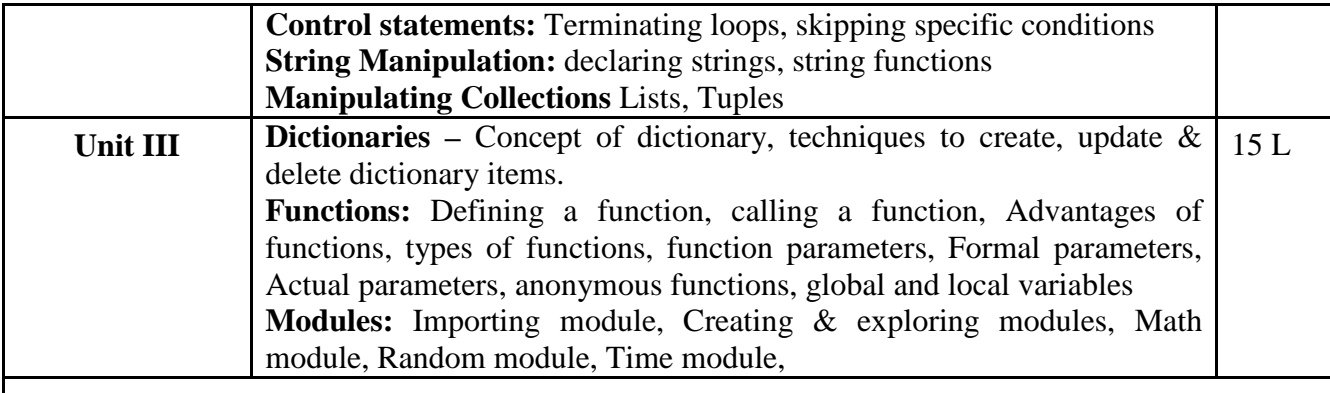

#### **Text books:**

1) Charles Dierbach, *Introduction to Computer Science using Python*, Wiley, 2013

**2)** James Payne , *Beginning Python: Using Python 2.6 and Python 3,* Wiley India, 2010

#### **Additional References:**

- 1. Paul Gries , Jennifer Campbell, Jason Montojo, *Practical Programming: An Introduction to Computer Science Using Python 3*, Pragmatic Bookshelf, 2/E 2014
- 2. Adesh Pandey, *Programming Languages – Principles and Paradigms,* Narosa, 2008

### **Semester I – Practicals**

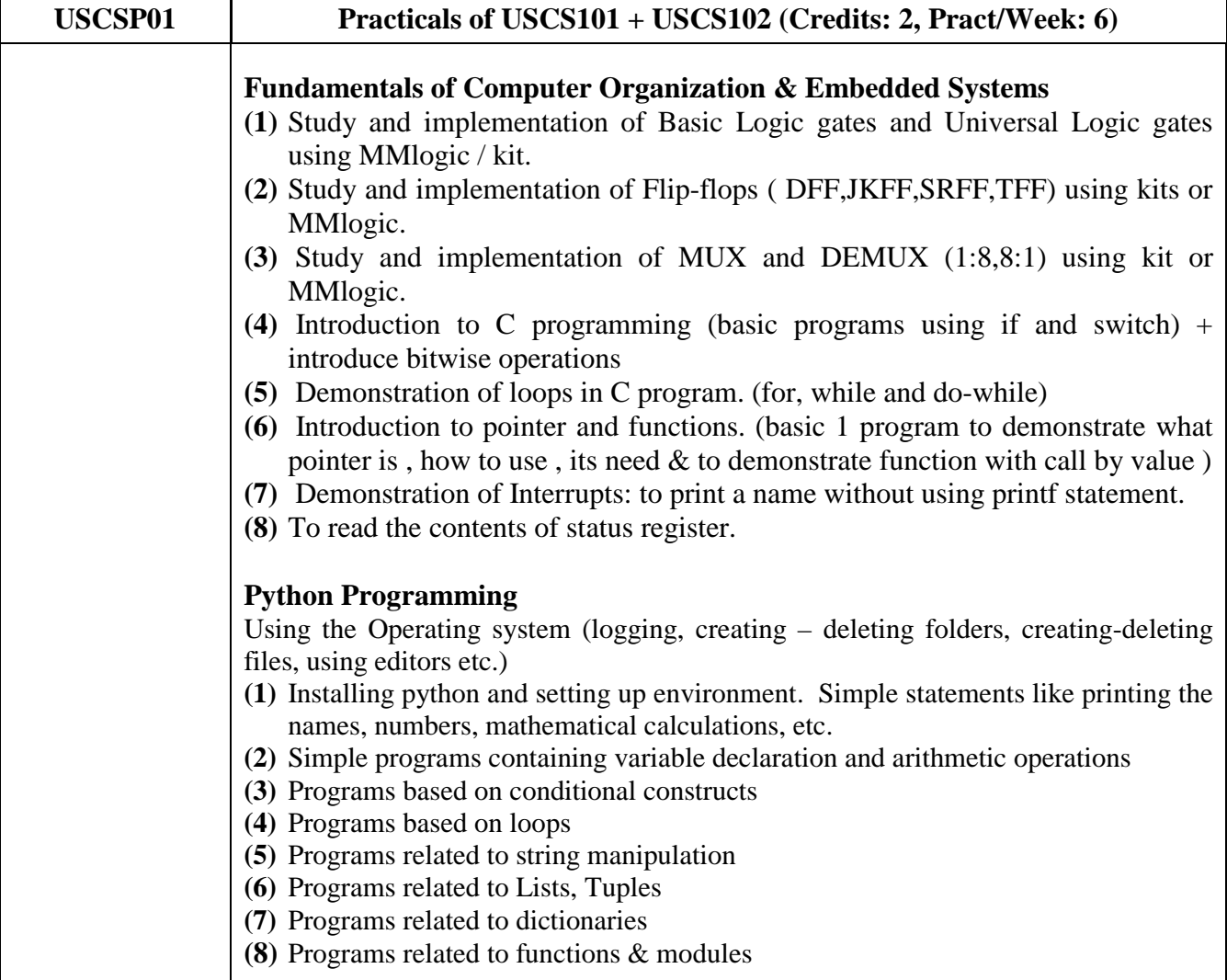

## **Semester II – Theory**

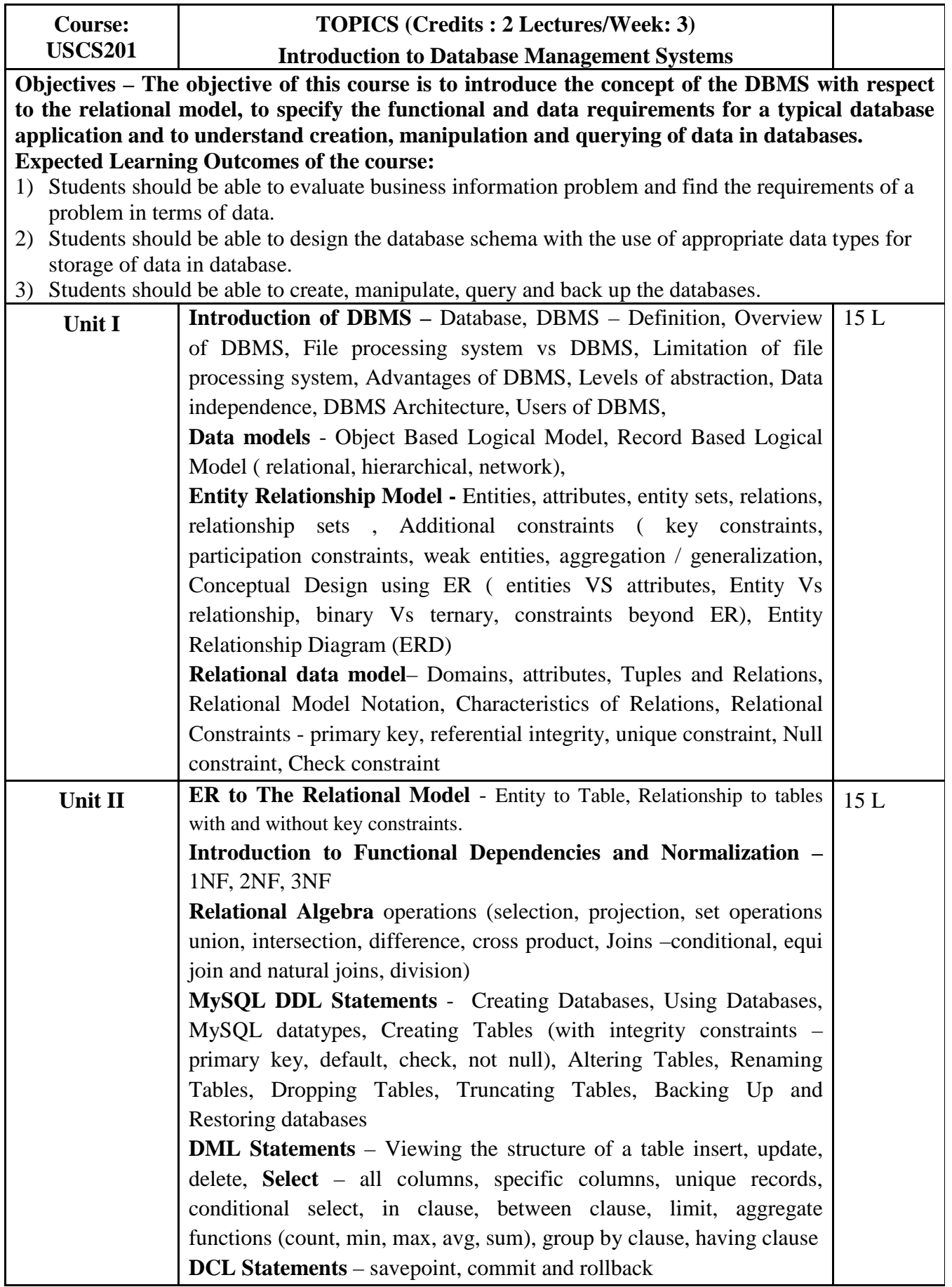

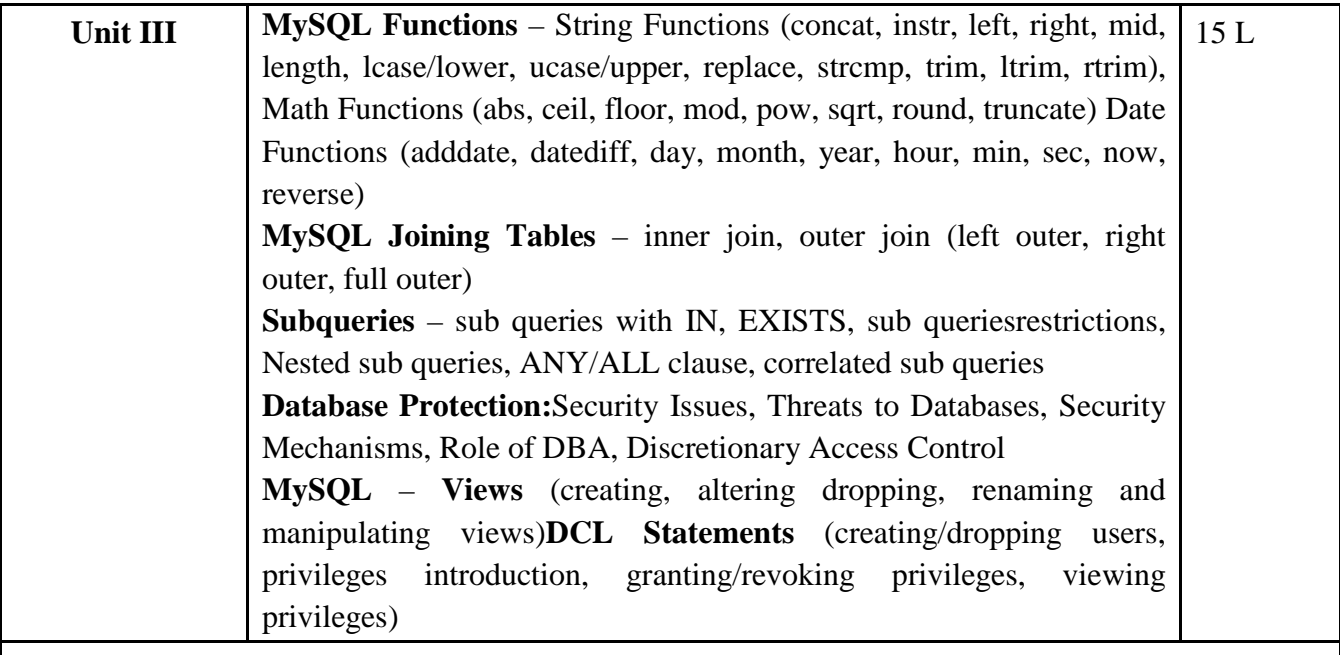

#### **Text books:**

- 1) Ramez Elmasri & ShamkantB.Navathe, *Fundamentals of Database Systems*, Pearson Education, Sixth Edition, 2010.
- 2) Joel Murach, *Murach's MySQL*, Murach, 2012

#### **Additional References:**

- 1. Robert Sheldon, Geoff Moes, *Begning MySQL*, Wrox Press, 2005.
- 2. Ramakrishnam, Gehrke, *Database Management Systems*, McGraw‐Hill, 2007

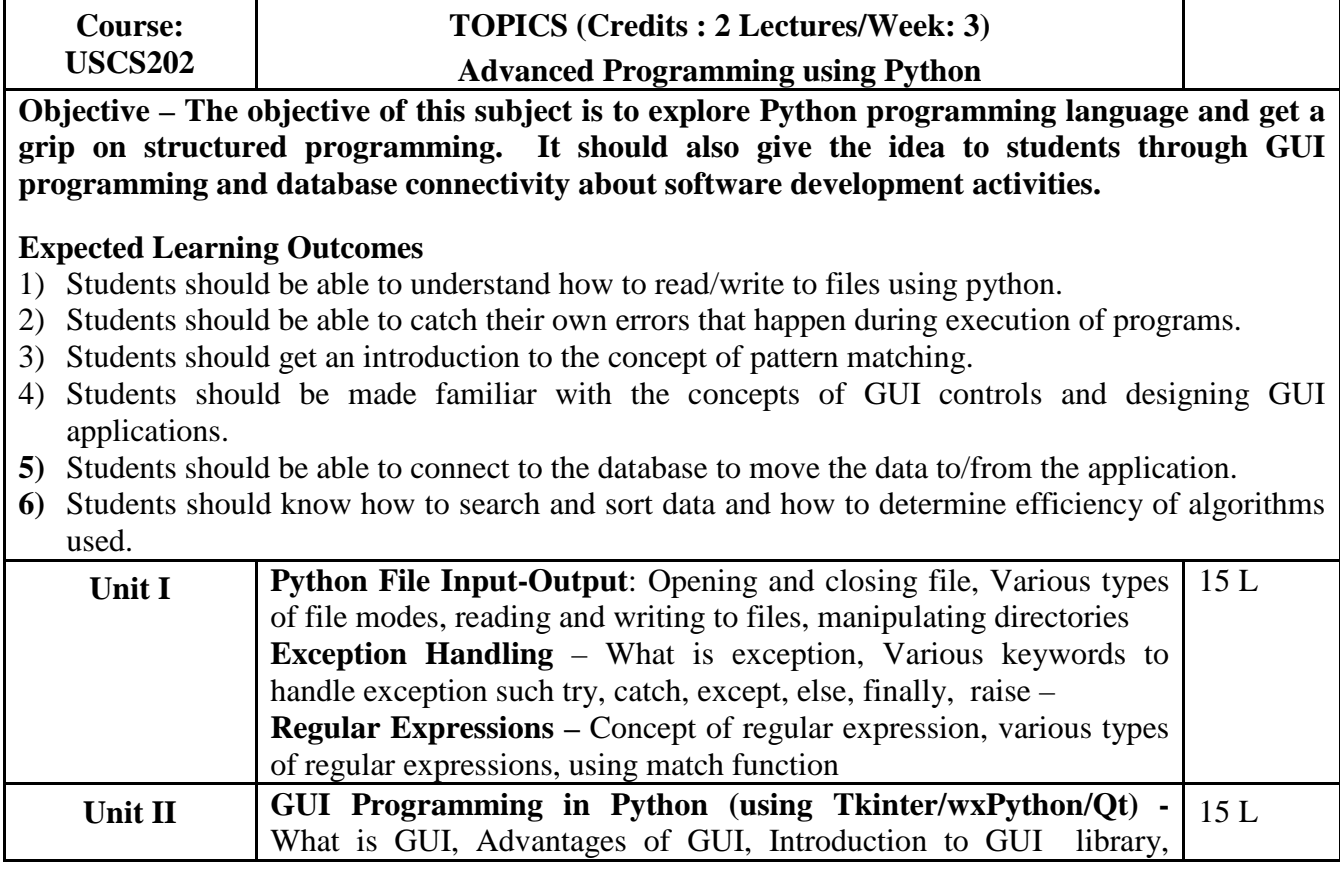

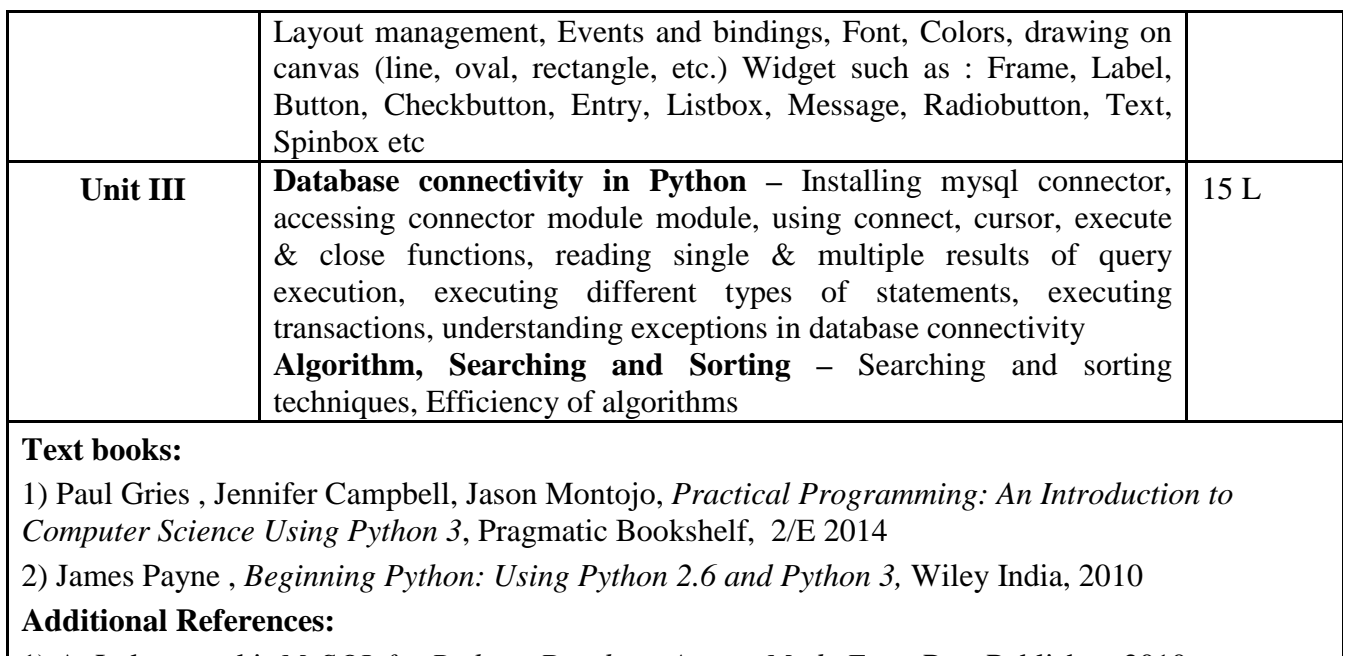

1) A. Lukaszewski, *MySQL for Python: Database Access Made Easy,* Pact Publisher, 2010

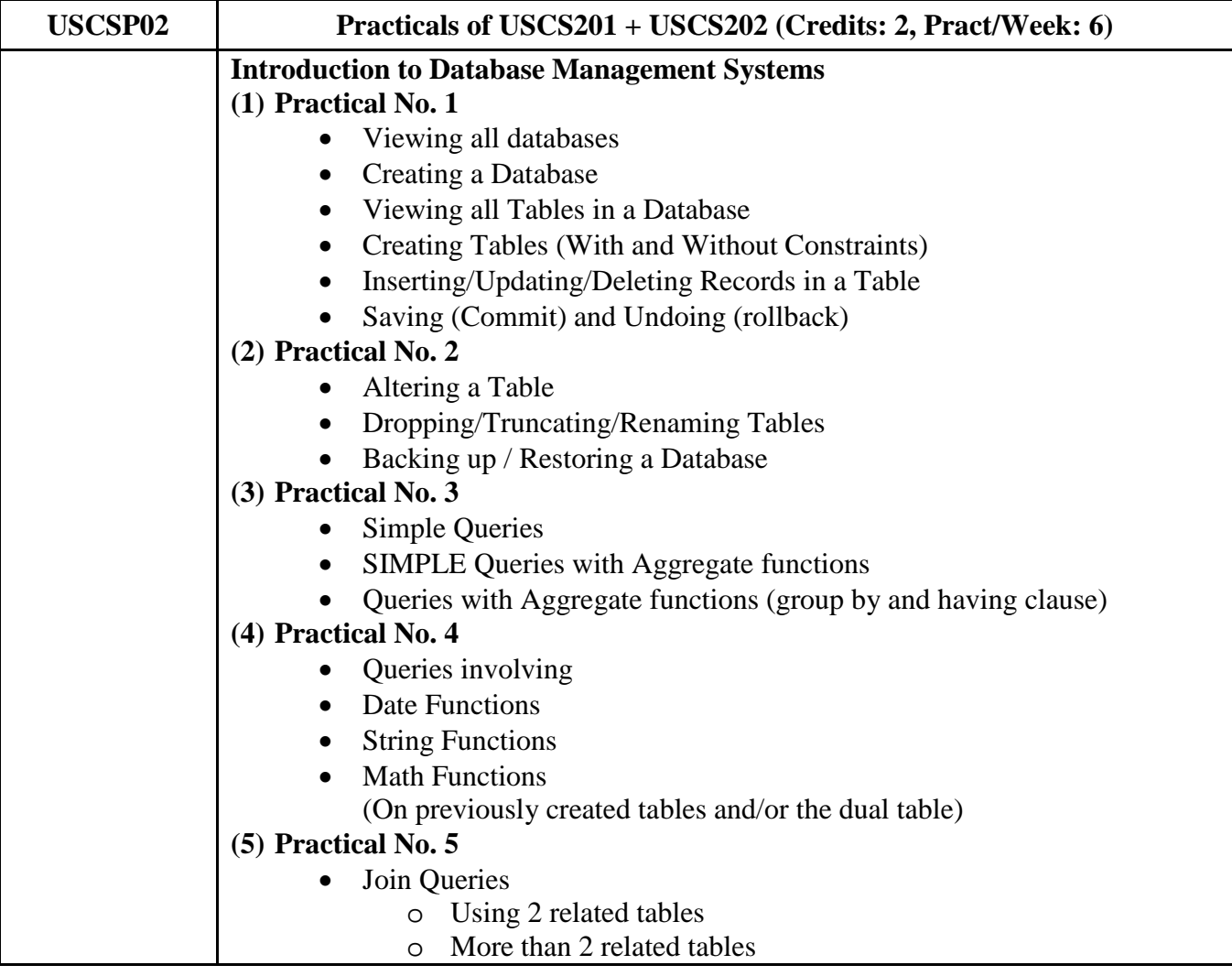

### **Semester II - Practicals**

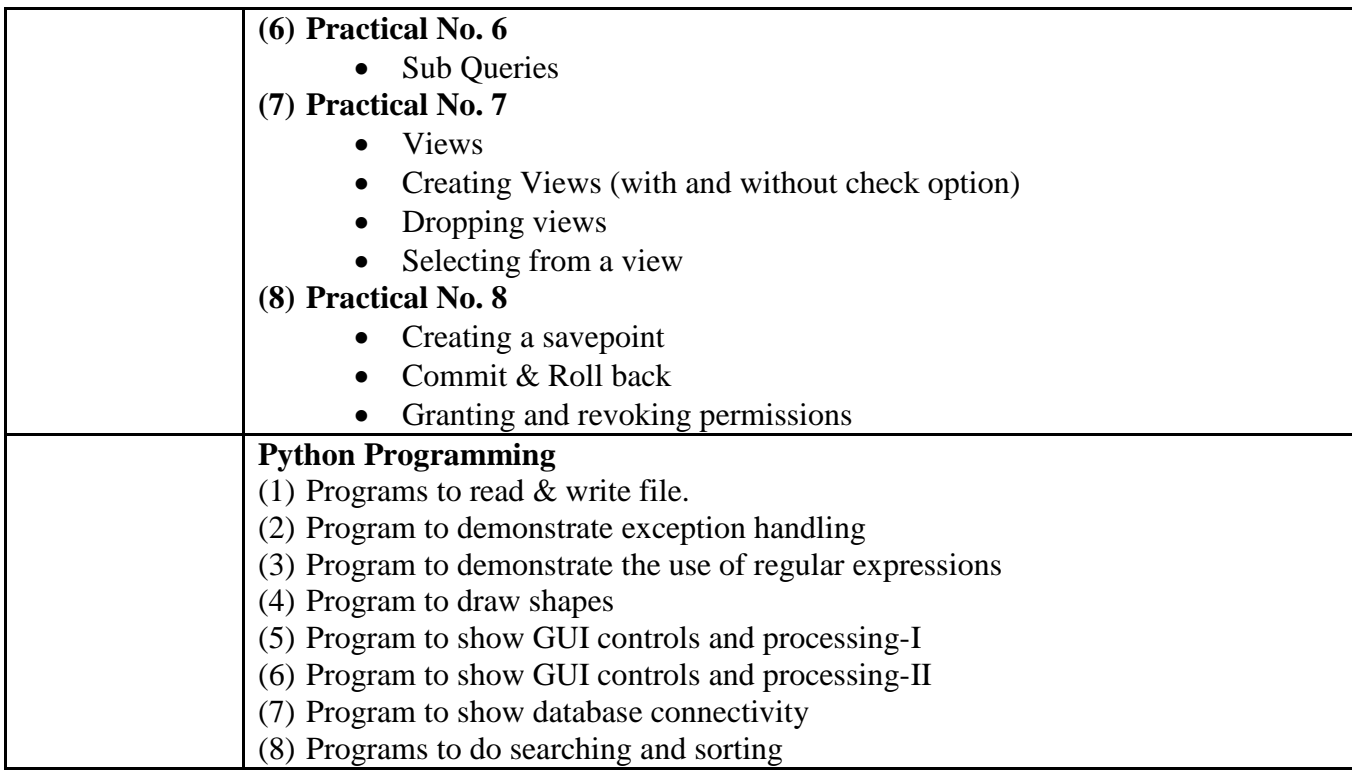

### **Evaluation Scheme**

#### **I. Internal Exam - Marks – 25**

#### **(i) Test – 20 Marks**

20 marks Test – Duration 40 mins

It will be conducted either using any open source learning management system such as Moodle [\(Modular](http://en.wikipedia.org/wiki/Modular) [object-oriented](http://en.wikipedia.org/wiki/Object-oriented_programming) [dynamic](http://en.wikipedia.org/wiki/Dynamic_programming) [learning environment\)](http://en.wikipedia.org/wiki/Virtual_learning_environment) Or a test based on an equivalent online course on the contents of the concerned course(subject) offered by or build using MOOC (Massive Open Online Course) platform.

(ii) **5 Marks –** Active participation in routine class instructional deliveries Overall conduct as a responsible student, manners, skill in Articulation, leadership qualities demonstrated through Organizing co-curricular activities, etc.

#### **II. External Exam - Marks – 75**

1. Duration - 2.5 Hours.

2. Theory question paper pattern:-

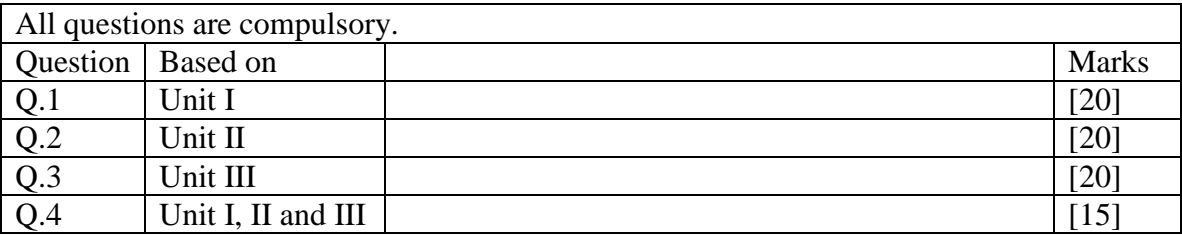

 All questions shall be compulsory with internal choice within the questions. Each Question may be sub divided into sub questions as a, b, c, d & e, etc & the allocation of Marks depends on the weightage of the topic.

#### **III. Practical Exam – 100 marks**

#### **(Certified Journal is compulsory for appearing for practical exam)**

Practicals of  $USCS101 - 40$  marks  $+ 5$  marks (journal) + 5 marks (viva) Practicals of USCS102 - 40 marks + 5 marks (journal) + 5 marks (viva)